# **BARKING** RIVERSIDE

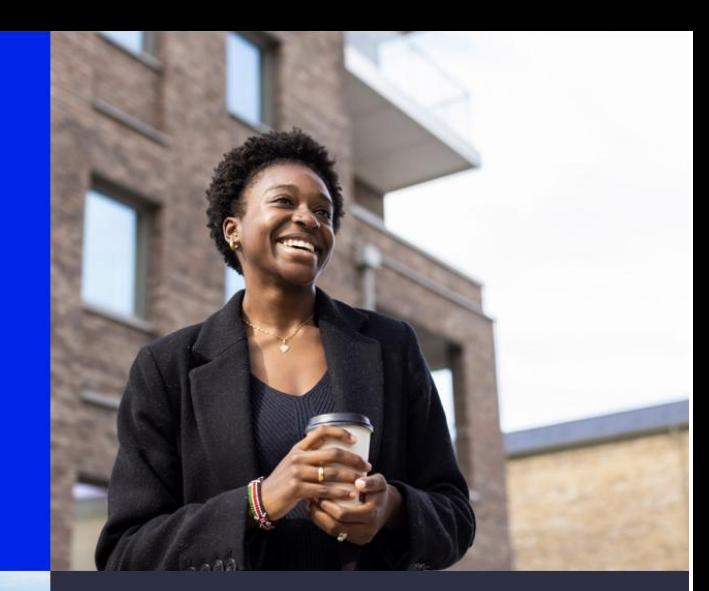

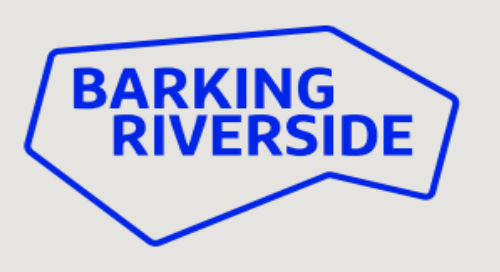

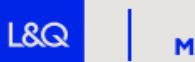

**SUPPORTED BY MAYOR OF LONDON** 

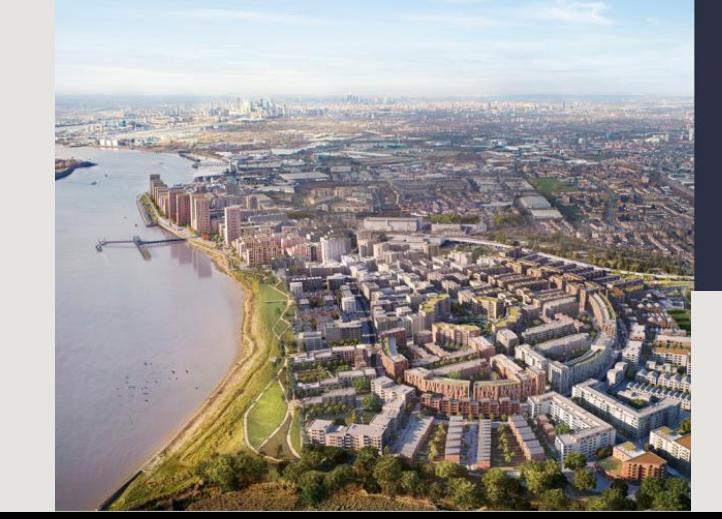

Supported by

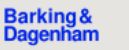

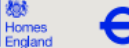

TRANSPORT

**FOR LONDON** 

**Uber Boat** by thames clippe

### TOP 15 NEW MICRO TOWNS ACROSS LONDON

### **Evening** Standard

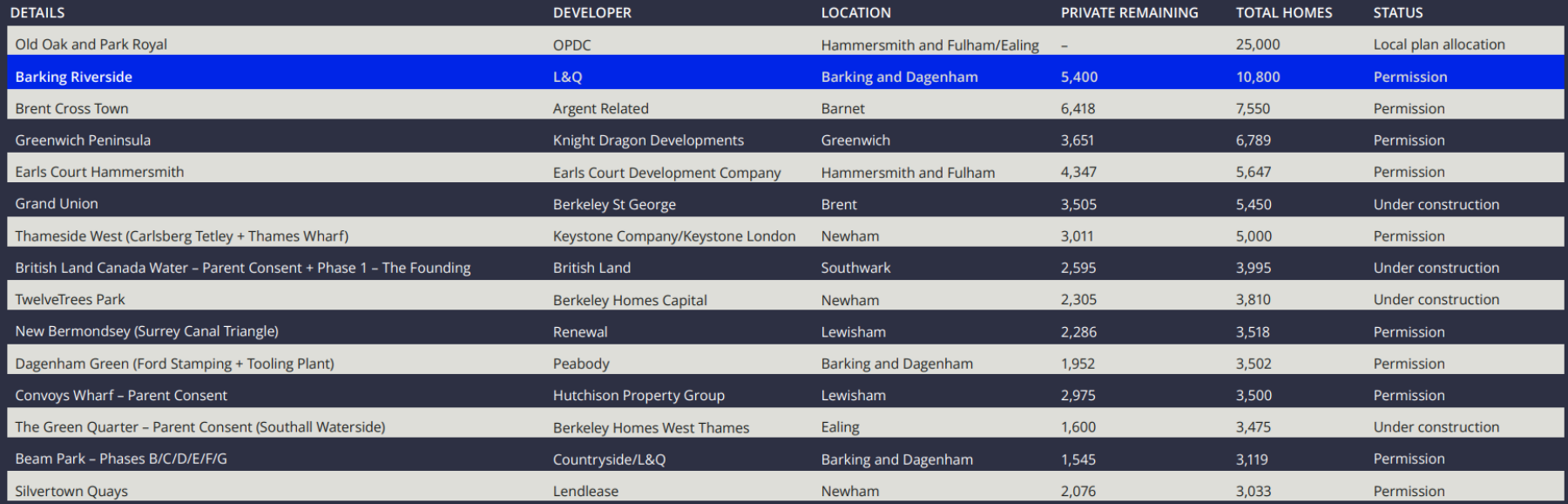

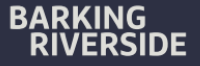

## **HISTORY**

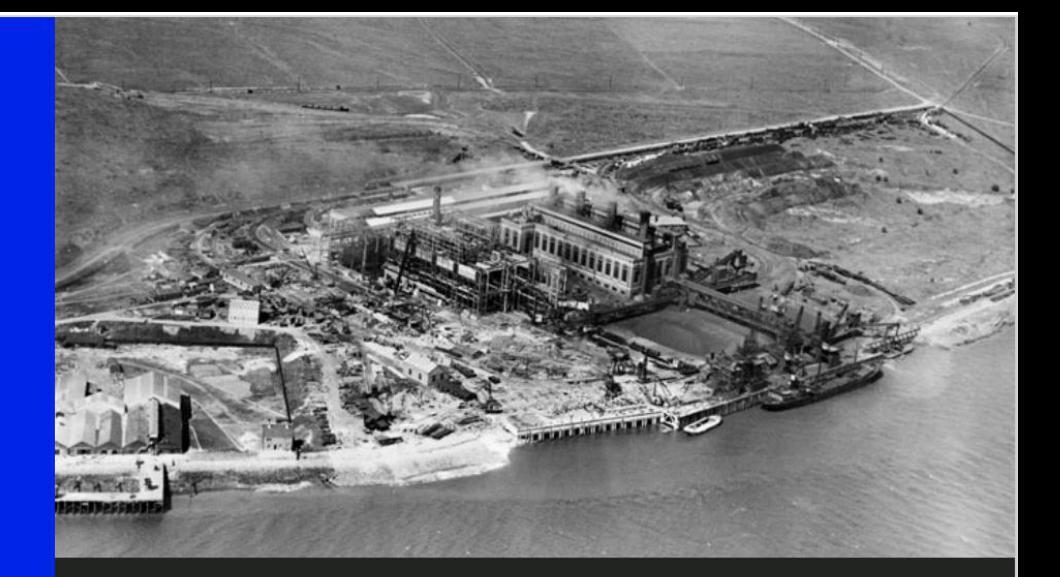

What began life as a small fishing and<br>farming community on the banks of the River Thames, had by the 20th century progressed into a centre for industry and the home of Barking Power Station.

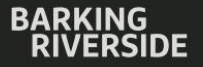

**HISTORIC ISOLATION** 

### Almost no connection to the River Thames for pre-existing local communities

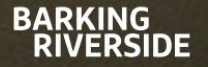

# INFRASTRUCTURE

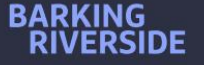

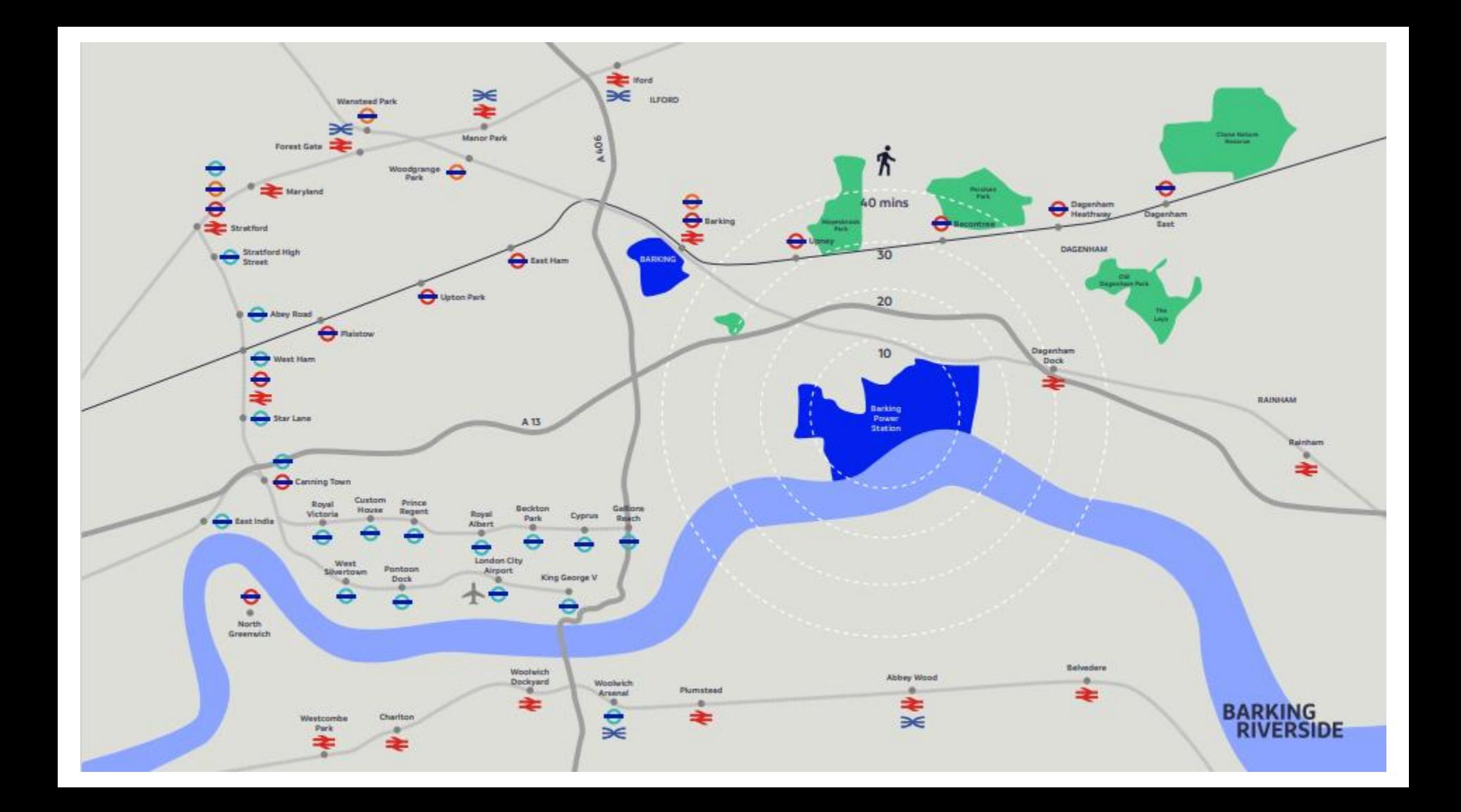

### THE RIVER BUS PIER

 $\mathcal{L}$ 

**VIII 10** 

**Mechapan** 

**Contract Contract Contract Contract** 

Q

 $\begin{array}{c} \bullet \end{array}$ 

### THE TRANSPORT INTERCHANGE

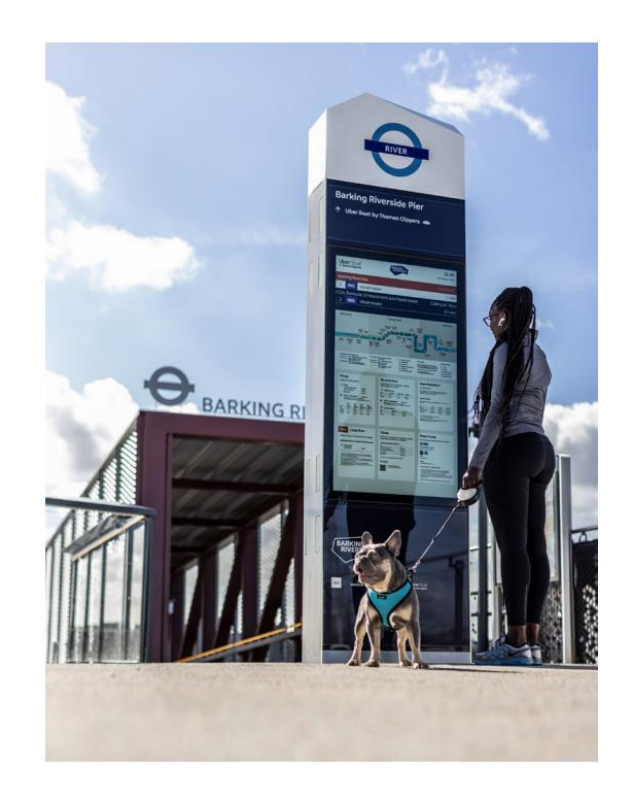

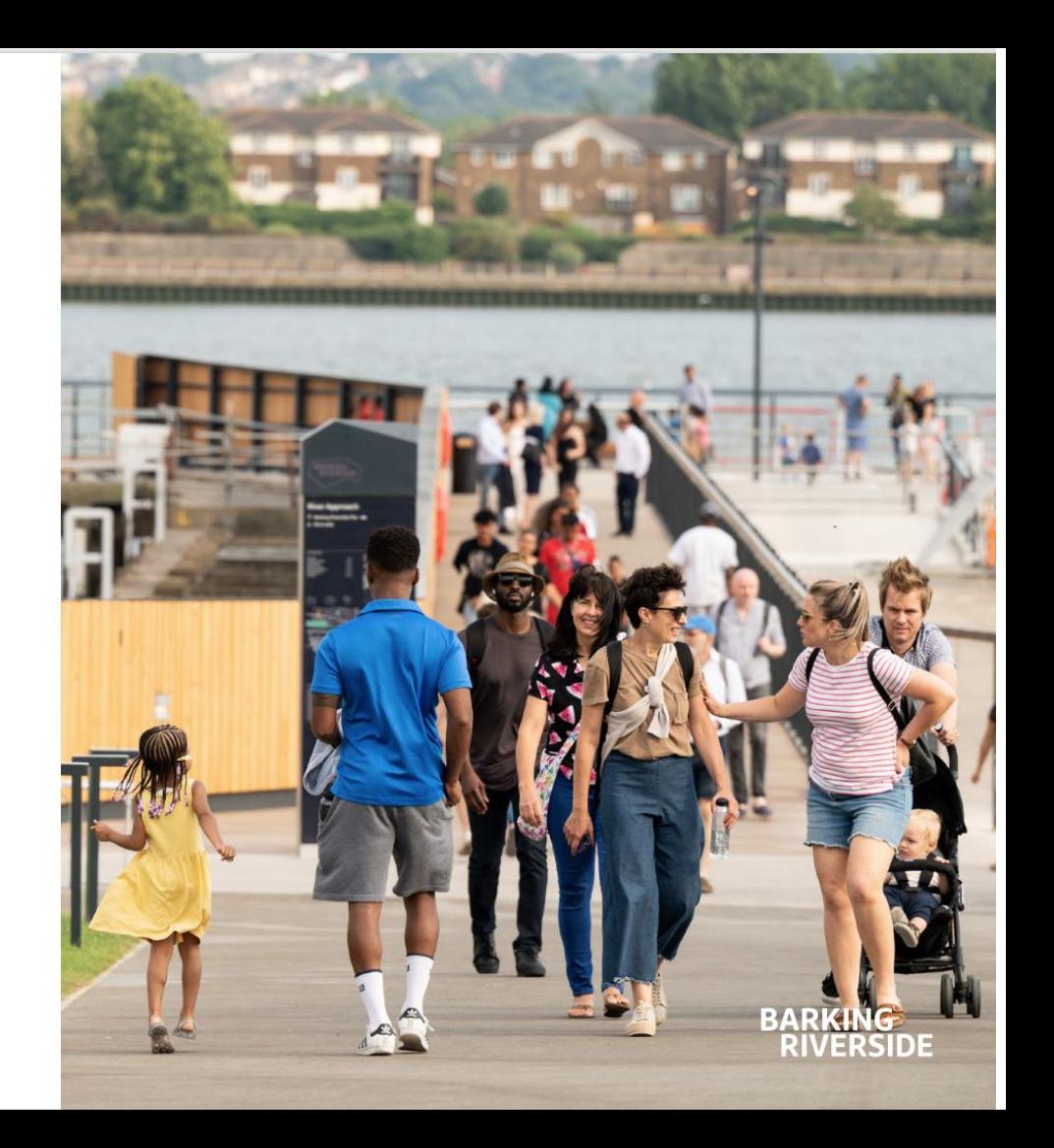

#### **RESIDENT IMPACT**

#### **Nadir** BARKING RIVERSIDE RESIDENT

"I never really used the Gospel Oak to Barking line, but it is actually very useful, it's also a really easy commute for me to go back to North London for my parents.

It has given a reason for people from outside of Barking to come into Barking Riverside.

During the Summer we met a lot of people from Woolwich, Thamesmead, other areas north of the river, coming down just for the river side."

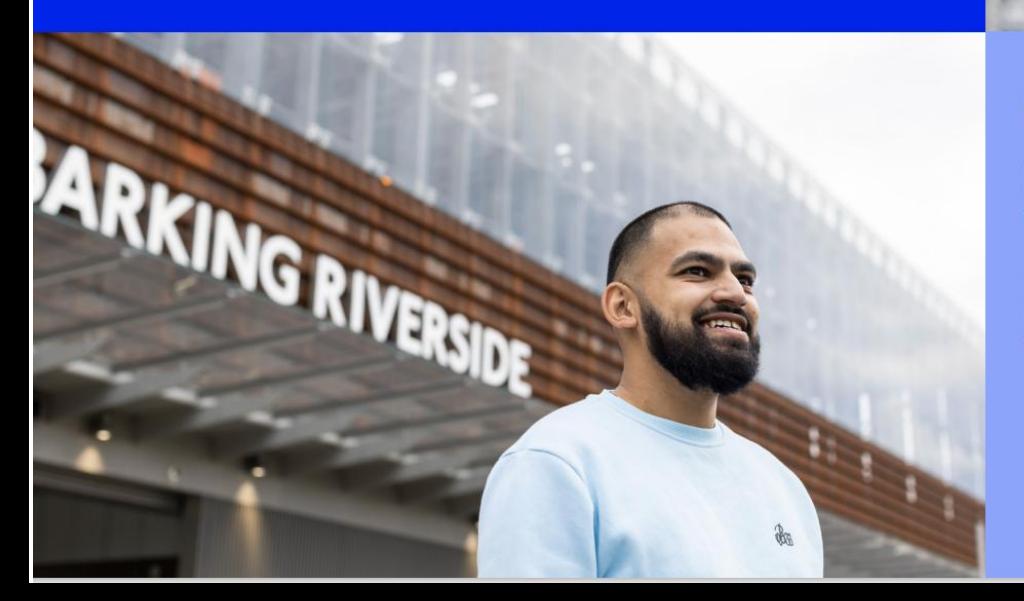

### **Amelie BARKING RIVERSIDE RESIDENT**

"With the new mode of transport, it's been very easy to get to Central London and to travel around the city.

I love taking the boat, because it's such a nice ride to go into the city by boat. It's so much calmer, it's quieter, you kind of feel like you are going on a holiday as it's so fancy."

**BARKING<br>RIVERSIDE** 

# SUSTAINABILITY

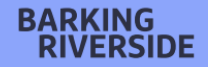

## **ENVAC**

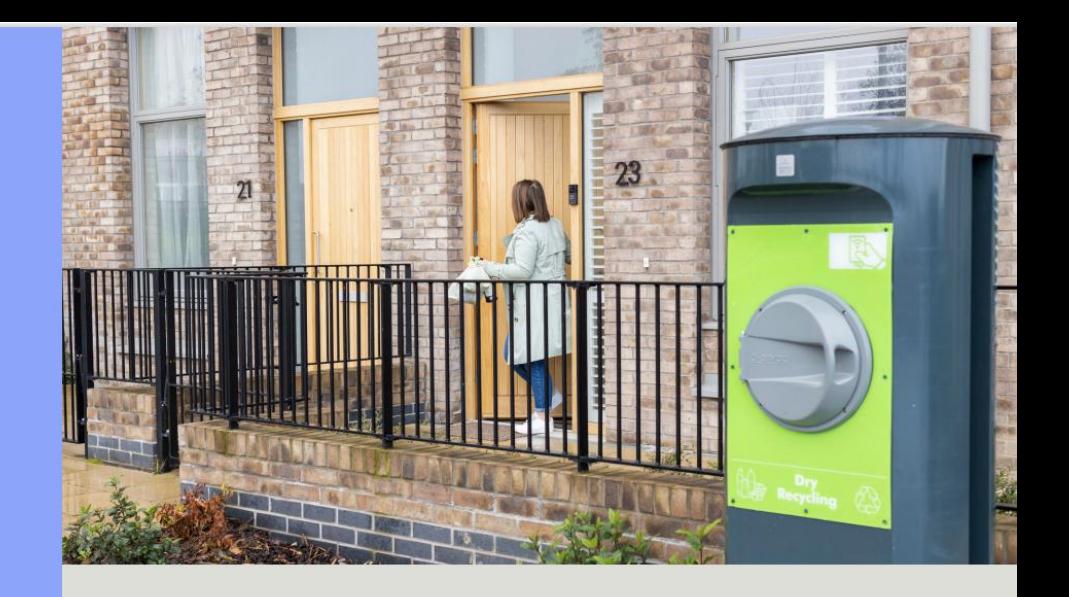

The Envac waste collection system utilises vacuum suction to remove household waste. This system reduces air pollution and has quadrupled<br>household recycling rates beyond comparable averages.

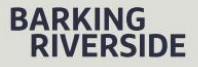

# **ECOLOGY**

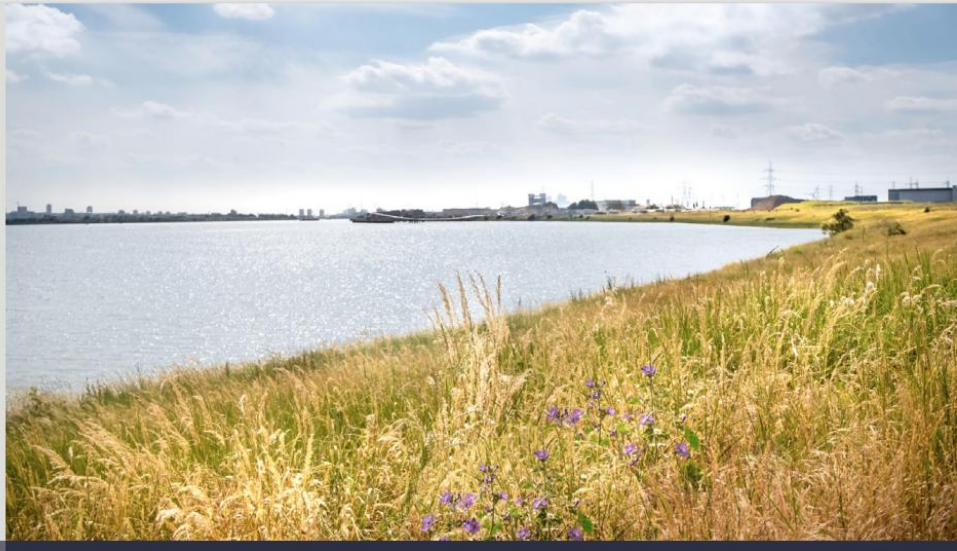

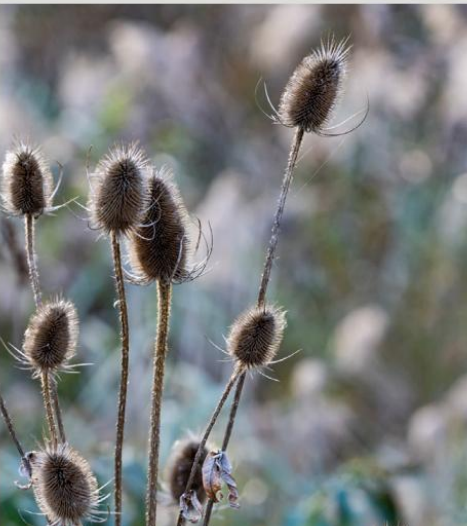

Benefitting from a unique location<br>directly on the banks of the River Thames, this 2km stretch of southfacing frontage is a great place<br>to spot wildlife, with Barking Riverside<br>pioneering the creation of specific habitats for local species.

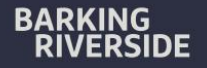

# WHAT'S **HERE**

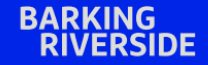

### **PLACEMAKING AND MEANWHILE SPACES**

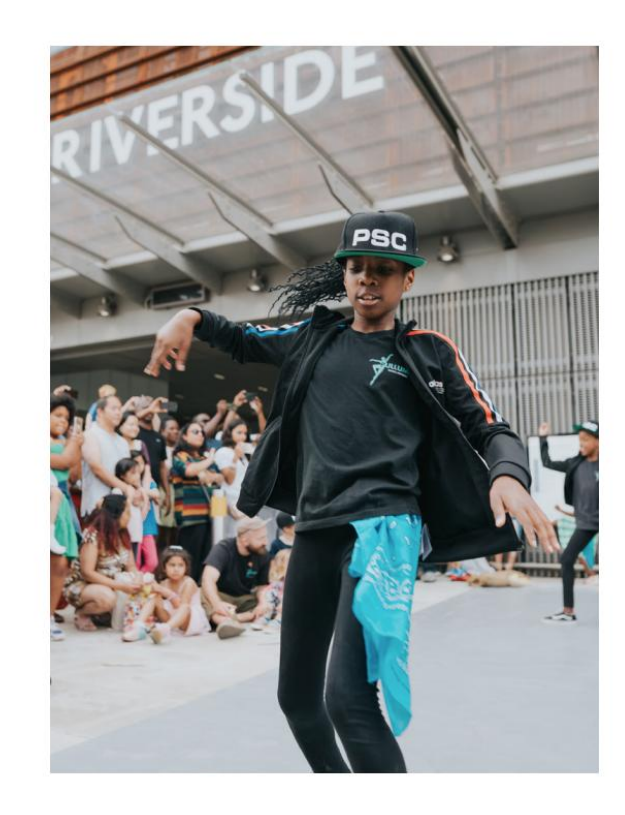

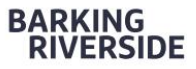

### **The Community Interest** Company

The Barking Riverside Community Interest Company (CIC) is a bespoke, not-for-profit social enterprise that will eventually be responsible for holding, managing and maintaining the Barking Riverside estate. The CIC will also have a focus on providing community benefit across Barking Riverside. Steered by a Board that will prioritise resident directors, the CIC will enable a much higher level of resident-led decision making.

# Barking Riverside is a place to be proud of

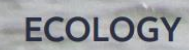

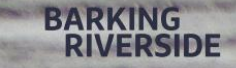

# THANK YOU

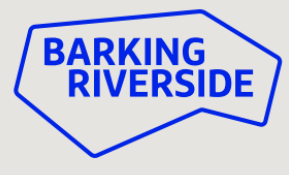

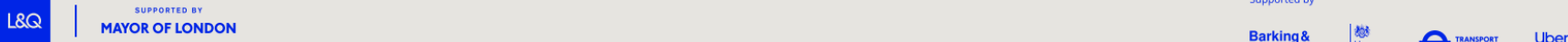

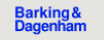

**C** TRANSPORT Homes<br>England

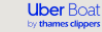